## **CSTA Processing Workshop 2013**

# **Presenter: Dr. Bina Ramamurthy [\(bina@buffalo.edu\)](mailto:bina@buffalo.edu) CSE Department, University at Buffalo, NY 14260**

**Introduction:** Processing is a programming environment for problem solving and implementing solutions using highly intuitive commands. See<http://processing.org/> **Goal of the workshop**: Introduce the workshop participants to (i) Processing development environment (PDE), (ii) problem solving using processing and (iii) software development using processing.

#### **Instructions:**

{

- 1. Locate the Processing icon on your desktop or Start menu and click on it.
- 2. Lets now go through the Processing environment and understand the various regions and buttons. (This picture is from Bryn Mawr's Dr. Deppak Kumar's slides, with permission)

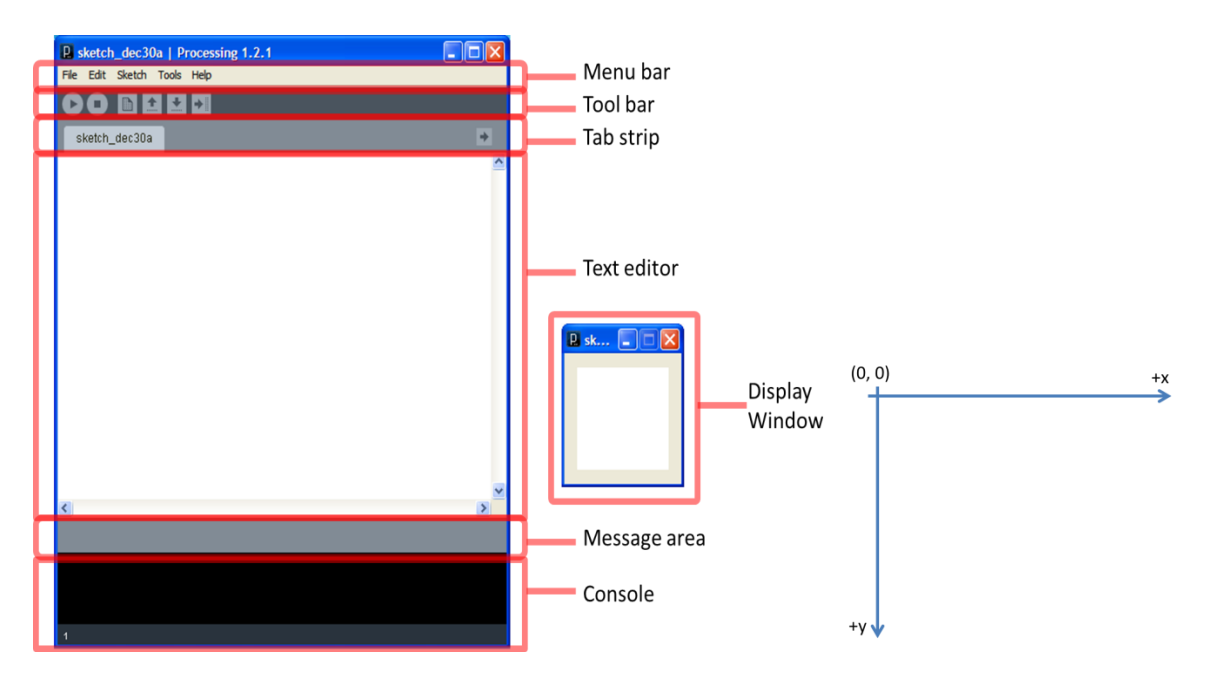

## **3. Sketch 1: {setup and draw functions}**

Now lets write our first Processing program (called a **sketch**). A typical processing program has a *setup* function that is executed once at the start for initialization purposes and a *draw* function that is a continuous loop and that is also an event handler for drawing commands. void setup()

```
 size(600, 600); // set the size of the canvas
 background(255); }
```
void draw()

{

}

```
 fill(110,10,200); // color of the pen; fill color of shapes RGB: 0-255, 0-255, 0-255
 rect( 300, 300, 50,50); // draw rectangle at location x = 300, y =300, size 50X50
 ellipse(400,450, 50,50);// draw a circle
```
4. **Sketch 2**: Lets do another sketch with some images and dynamics (motion). You need the image Serengeti.jpg for this. You can download any Africa image for this and store in a directory called **data** in the current directory of the sketch. Save as Africa.pde

## **PImage africa;**

```
void setup()
{ size(500,500);
  africa = loadImage("serengeti1.jpg");
  image(africa,0,0, 500,500);
  frameRate(10);
}
int x=0; int y=0;
void draw()
{ image(africa,0,0,500,500);
 fill(0); translate(x,y);
  rect(0,300, 40,15);
  rect(20,290, 10,10);
 x = x + 1;
 if (x > width) x = 0;
}
```
**5. Sketch 3: Final exercise : Memory Game: See the discussion in the slides: here is the code: //constants**

```
final int n = 4; // size of the board
final int numTiles = n * n;
// arrays: board layout
int []tiles = new int[numTiles]; //all the tiles
int tileW, tileH; // individual tile width and height for computation
PImage photo; // the image holder
int numCorrect =0;
```

```
void setup()
{
  size (600,600);
  tileW = width / n;
  tileH = width/n;
  initializeBoard(n);
}
```

```
void draw()
{
}
boolean noMatch = false;
boolean selection1 = true;
void mousePressed()
{ if (noMatch) { closeTiles(); selection1 = true;}
  if (selection1)
   {openTile1(); }
   else {openTile2(); matchPair();} 
}
void initializeBoard(int n)
{
  // create a blank board
  fill(0,255,0);
  for (int row=0;row<= n; row++) // illustrating two approaches to the board abstraction
   for (int col=0; col <= n; col++)
    rect(row*tileW, col*tileH, width/n, height/n);
  for (int i=0;i<numTiles; i++)
   tiles[i] = -1; // unassigned state for the array representing 
  int rNum;
  for (int pairNum=0; pairNum <numTiles/2; pairNum++) //n pairs of pictures
  {
   placeRandomPair(pairNum); // fill the first tile of the pair
   placeRandomPair(pairNum); // fill the second tile of the pair
  }
  println(tiles);
}
void placeRandomPair(int j) // place the random pairs in the array representing board
{
   int rNum = (int)random(numTiles);
   while( tiles[rNum]!= -1)
   { 
     rNum = (int)random(numTiles);
   }
   tiles[rNum] = j;
}
```
**int row1, col1, tileNum1; // these information are needed for closing the tile on no match void openTile1()**

```
{
  row1 = mouseX/tileW;
  col1 = mouseY/tileH;
  tileNum1 = col1*n + row1;
  photo = loadImage("pic"+tiles[tileNum1]+".jpg");
  image(photo, row1*tileW, col1*tileH, tileW, tileH);
  selection1 = false;
}
int row2, col2, tileNum2;
void openTile2()
{
  row2 = mouseX/tileW;
  col2 = mouseY/tileH;
  tileNum2 = col2*n + row2;
  photo = loadImage("pic"+tiles[tileNum2]+".jpg");
  image(photo, row2*tileW, col2*tileH, tileW, tileH); 
}
int numTry =0; 
void matchPair()
{ numTry++;
  println("Tiles are" + tiles[tileNum1] + tiles[tileNum2]);
  println("tiles"+ tileNum1 + tileNum2);
  if (tiles[tileNum1] == tiles[tileNum2]) 
  { numCorrect++;
   println("match..Match" + tileNum1 + tileNum2);
   println( " correct " + numCorrect);
   if (numCorrect == (numTiles/2))
   { textSize(40);
    text("Game over", 100, 100);
    text("Number of Tries = " + numTry, 30,300);
   }
  }
  else 
  { // no match
   println(" No match");
   noMatch = true;
  }
  selection1 =true;
}
void closeTiles()
{ 
   rect(row1*tileW, col1*tileH, width/n, height/n);
   rect(row2*tileW, col2*tileH, width/n, height/n);
   noMatch = false;
}
```